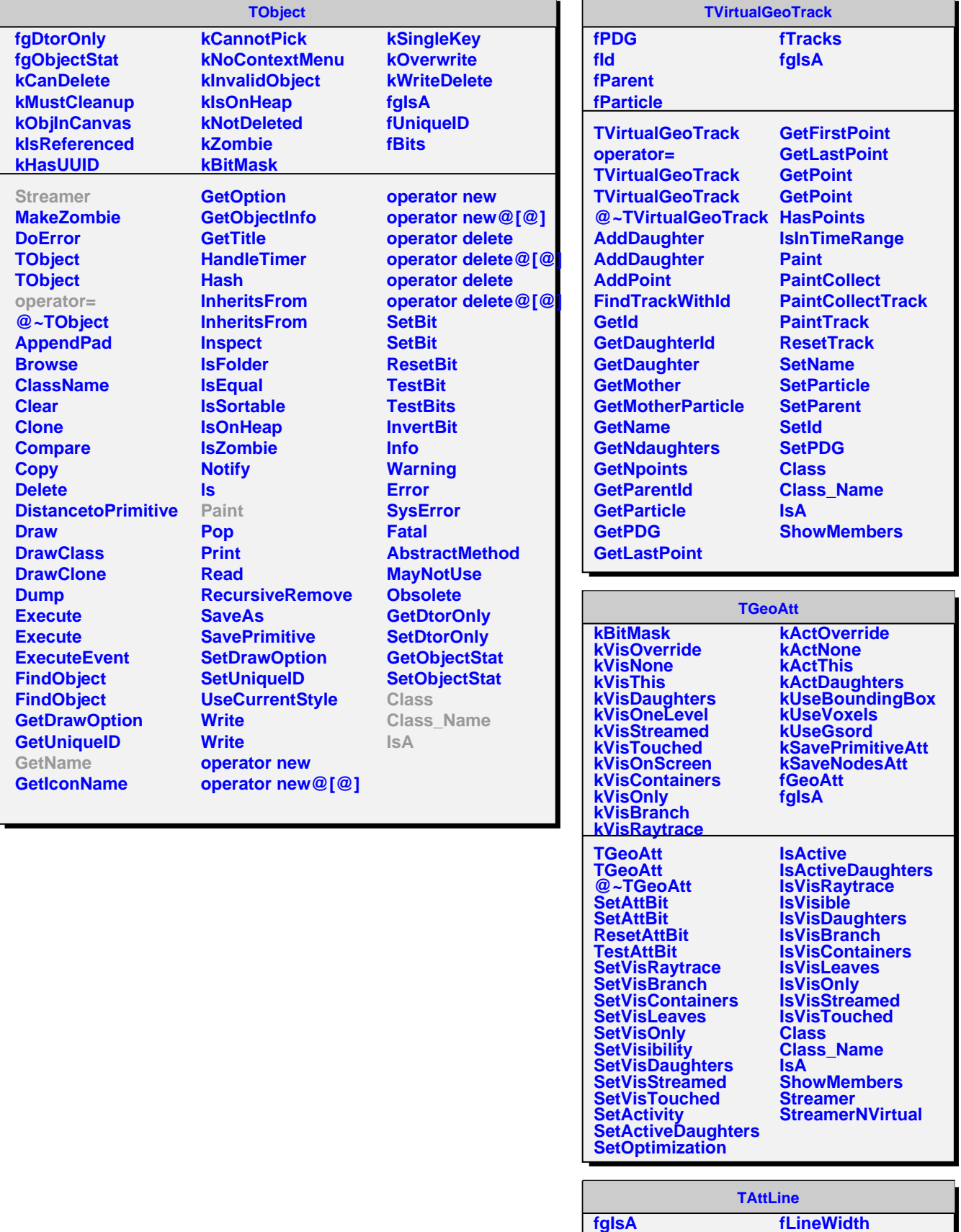

**fLineColor fLineStyle**

ı